**Basic [Instructions](http://new.inmanuals.com/get.php?q=Basic Instructions 1 Iphone 4s) 1 Iphone 4s** [>>>CLICK](http://new.inmanuals.com/get.php?q=Basic Instructions 1 Iphone 4s) HERE<<<

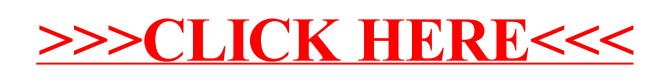